# **WORKDAY INTERNAL SERVICE PROVIDER** (ISP) ANALYST ROLE

You have been assigned the role of ISP Analyst by your Cost Center Manager (CCM).\* This message contains information specific to your role.

# Business process you can initiate:

- · Create Internal Catalog
- Create Internal Service Delivery (ISD)

#### Tip Sheets:

- Create Internal Catalog
- Create Internal Service Delivery (ISD)
- Finance Reports in Workday

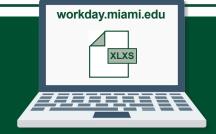

# **Reports**

To find the following reports in Workday, search the name in the search bar:

- Find Internal Catalog Loads
- · Find Internal Service Provider
- · Find Internal Service Deliveries
- View Internal Catalog
- View Internal Service Provider
- View Internal Service Delivery

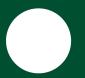

### **Training:**

To register for Workday's curriculum (mixed – both instructor-led training (ILT) and computer-based learning (CBL) courses available), log into ULearn and search by the complete course name:

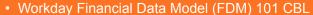

- Workday for Internal Service Providers (ISPs)
- · Workday Foundational Concepts CBL

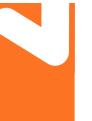

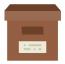

#### **Support Materials:**

- Frequently Asked Questions (FAQs)
  Roles in Workday
- Workday Finance Forms

- FRS/FDM Conversion Tool
- <u>Tip Sheets and Tutorials</u> <u>Workday Finance Glossary</u>

\*To identify your CCM, please view the **Security Roles** tip sheet.

If you have any questions, please contact the UMIT Service Desk: (305) 284-6565 or help@miami.edu.

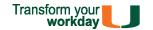